## **Aanvraagformulier onbetaald verlof**

Geef duidelijk op het formulier aan wat er i.v.m. het onbetaald verlof gaat wijzigen in je opleidingstraject. Vul ook de reeds gevolgde onderdelen in (data, (stage)opleider/stage-inrichting) evenals de geplande onderdelen (data en bij voorkeur de stageopleider(s) en stage-inrichting(en) van het vervolg na de onderbreking, voor zover deze bekend zijn.

Sla het ingevulde formulier op en mail deze samen met het benodigde [SBOH-aanvraagformulier](https://www.sboh.nl/regelingen/onbetaald-verlof/) naar mw. [Monique Filippo, directeu](mailto:M.E.D.Filippo@umcutrecht.nl)r intern, M.Filippo@umcutrecht.nl.

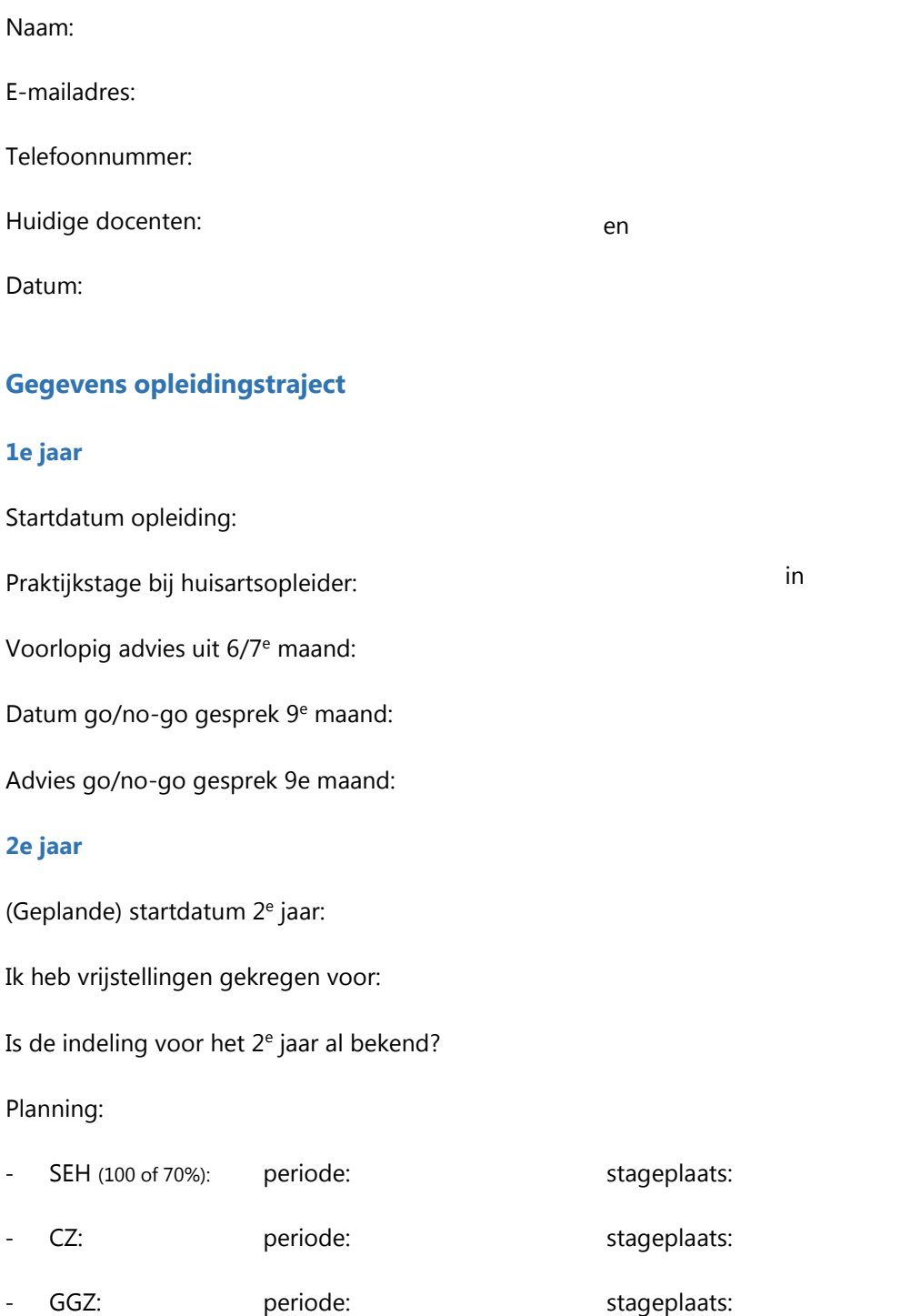

Reeds gevolgde stages in het 2<sup>e</sup> jaar:

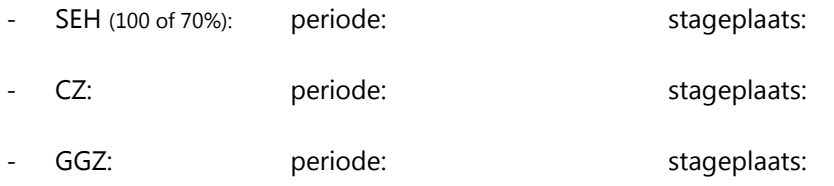

## **3e jaar**

Geplande startdatum 3e jaar:

## **Gevraagde periode onbetaald verlof**

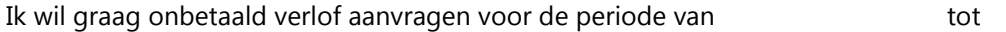

## **Voorstel wijziging opleidingstraject**

2<sup>e</sup> jaar:

- SEH (100 of 70%): periode:
- CZ: periode:
- GGZ: periode:

3e jaar: startdatum

Motivatie voor aanvraag: